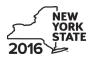

**Claim for Brownfield Redevelopment Tax Credit** 

For Qualified Sites Accepted into the Brownfield Cleanup Program Prior to June 23, 2008 Tax Law - Sections 21 and 606(dd)

**IT-611** 

| Other filers enter tax period:       beginning       and ending         File a separate Form IT-611 for each Certificate of Completion (COC) with your personal income tax return, Form IT-201, IT-203, IT-204, or IT-205.         Name(s) as shown on return       Identifying number as shown on return         A Did the Department of Environmental Conservation (DEC) accept this site into the Brownfield Cleanup Program prior to June 23, 2008?       A Yes       No         If Yes, complete Form IT-611 to claim the brownfield Cleanup Program on or after June 23, 2008, do not complete this form; instead, use Form IT-611.1, Claim for Brownfield Redevelopment Tax Credit, For Qualified Sites Accepted into the Brownfield Redevelopment Tax Credit, For Qualified Sites Accepted into the Brownfield Redevelopment Tax Credit, For Qualified Sites Accepted into the Brownfield Redevelopment Tax Credit, For Qualified Sites Accepted into the Brownfield Redevelopment Tax Credit, For Qualified Sites Accepted into the Brownfield Redevelopment Tax Credit, For Qualified Sites Accepted into the Brownfield Redevelopment Tax Credit, For Qualified Sites Accepted into the Brownfield Cleanup Program on or After June 23, 2008, and Prior to July 1, 2015, or Form IT-611.2, Claim for Brownfield Redevelopment Tax Credit, For Qualified Sites Accepted into the Brownfield Cleanup Argerement (BCA) for the brownfield site for which you are claiming the credit (mmddyyyy)         B Enter the date of execution of the Brownfield Cleanup Agreement (BCA) for the brownfield site for which you are claiming the credit (mmddyyyy)       B         C Enter the following information as listed on the COC issued by DEC for the qualified site; submit a copy of the COC.         Site name       Site locat                                                                                                 |                                                         |                                          | Calendar-year filers, mark an X in the box: |     |
|----------------------------------------------------------------------------------------------------|---------------------------------------------------------|------------------------------------------|---------------------------------------------|-----|
| beginning       and ending         File a separate Form IT-611 for each Certificate of Completion (COC) with your personal income tax return, Form IT-201, IT-203, IT-204, or IT-205.         Name(s) as shown on return       Identifying number as shown on return         A Did the Department of Environmental Conservation (DEC) accept this site into the Brownfield Cleanup Program prior to June 23, 2008?       A Yes       No         If Yes, complete Form IT-611 to claim the brownfield redevelopment tax credit.       If No, and the site was accepted into the Brownfield Cleanup Program on or after June 23, 2008, do not complete this form; instead, use Form IT-611.1, Claim for Brownfield Redevelopment Tax Credit, For Qualified Sites Accepted into the Brownfield Redevelopment Tax Credit, For Qualified Sites Accepted into the Brownfield Redevelopment Tax Credit, For Qualified Sites Accepted into the Brownfield Redevelopment Tax Credit, For Qualified Sites Accepted into the Brownfield Redevelopment Tax Credit, For Qualified Sites Accepted into the Brownfield Redevelopment Tax Credit, For Qualified Sites Accepted into the Brownfield Redevelopment Tax Credit, For Qualified Sites Accepted into the Brownfield Redevelopment Tax Credit, For Qualified Sites Accepted into the Brownfield Redevelopment Tax Credit, For Qualified Sites Accepted into the Brownfield Redevelopment Tax Credit, For Qualified Sites Accepted into the Brownfield Redevelopment Tax Credit, For Qualified Sites Accepted into the Brownfield Cleanup Program on or After July 1, 2015, to claim the credit.         Schedule A - Brownfield Site identifying information (see instructions, Form IT-611-I, for assistance)       B         Enter the date of execution of the Brownfield Cleanup Agreement (BCA) for the brownfield site for whi                                                              |                                                         | Other filers                             |                                             |     |
| File a separate Form IT-611 for each Certificate of Completion (COC) with your personal income tax return, Form IT-201, IT-203, IT-204, or IT-205.         Name(s) as shown on return       Identifying number as shown on return         A Did the Department of Environmental Conservation (DEC) accept this site into the Brownfield Cleanup Program prior to June 23, 2008?       A Yes       No         If Yes, complete Form IT-611 to claim the brownfield redevelopment tax credit.       If No, and the site was accepted into the Brownfield Cleanup Program on or after June 23, 2008, do not complete this form; instead, use Form IT-611.1, Claim for Brownfield Redevelopment Tax Credit, For Qualified Sites Accepted into the Brownfield Redevelopment Tax Credit, For Qualified Sites Accepted into the Brownfield Redevelopment Tax Credit, For Qualified Sites Accepted into the Brownfield Redevelopment Tax Credit, For Qualified Sites Accepted into the Brownfield Redevelopment Tax Credit, For Qualified Sites Accepted into the Brownfield Redevelopment Tax Credit, For Qualified Sites Accepted into the Brownfield Redevelopment Tax Credit, For Qualified Sites Accepted into the Brownfield Redevelopment Tax Credit, For Qualified Sites Accepted into the Brownfield Redevelopment Tax Credit, For Qualified Sites Accepted into the Brownfield Redevelopment Tax Credit, For Qualified Sites Accepted into the Brownfield Redevelopment Tax Credit, For Qualified Sites Accepted into the Brownfield Redevelopment Tax Credit, For Qualified Sites Accepted into the Brownfield Redevelopment Tax Credit, For Qualified Sites Accepted into the Brownfield Cleanup Agreement (BCA) for the brownfield Site into the Brownfield Cleanup Agreement (BCA) for the prownfield site for which you are claiming the credit (mmddyyyy)         B       Enter the following information as listed on the COC iss |                                                         |                                          |                                             |     |
| your personal income tax return, Form IT-201, IT-203, IT-204, or IT-205.         Name(s) as shown on return         Identifying number as shown on return         Identifying number as shown on return         Identifying number as shown on return         Identifying number as shown on return         Identifying number as shown on return         Identifying number as shown on return         Identifying number as shown on return         If Yes, complete form IT-611 to claim the brownfield redevelopment tax credit.         If No, and the site was accepted into the Brownfield Cleanup Program <b>on or after</b> June 23, 2008, do not complete this form; instead, use Form IT-611.1, Claim for Brownfield Redevelopment Tax Credit, For Qualified Sites Accepted into the Brownfield Redevelopment Tax Credit, For Qualified Sites Accepted into the Brownfield Redevelopment Tax Credit, For Qualified Sites Accepted into the Brownfield Redevelopment Tax Credit, For Qualified Sites Accepted into the Brownfield Redevelopment Tax Credit, For Qualified Sites Accepted into the Brownfield Redevelopment Tax Credit, For Qualified Sites Accepted into the Brownfield Redevelopment Tax Credit, For Qualified Sites Accepted into the Brownfield Redevelopment Tax Credit, For Qualified Sites Accepted into the Brownfield Site identifying information (see instructions, Form IT-611-I, for assistance)         B       Enter the date of execution of the Brownfield Cleanup Agreement (BCA) for the brownfield site identifying information as listed on the COC issued by DEC for the qualified site; submit a copy of the COC.         Site name       Site location         Municipality </th <th>File a separate Form IT-611 for each Certificate</th> <th></th> <th></th> <th></th>                                                                                                    | File a separate Form IT-611 for each Certificate        |                                          |                                             |     |
| A Did the Department of Environmental Conservation (DEC) accept this site into the Brownfield<br>Cleanup Program prior to June 23, 2008?       A Yes       No         If Yes, complete Form IT-611 to claim the brownfield redevelopment tax credit.       If No, and the site was accepted into the Brownfield Cleanup Program on or after June 23, 2008, do not<br>complete this form; instead, use Form IT-611.1, Claim for Brownfield Redevelopment Tax Credit, For Qualified<br>Sites Accepted into the Brownfield Cleanup Program on or After June 23, 2008, and Prior to July 1, 2015,<br>or Form IT-611.2, Claim for Brownfield Redevelopment Tax Credit, For Qualified Sites Accepted into the<br>Brownfield Cleanup Program on or After June 23, 2008, and Prior to July 1, 2015,<br>or Form IT-611.2, Claim for Brownfield Redevelopment Tax Credit, For Qualified Sites Accepted into the<br>Brownfield Cleanup Program on or After June 23, 2008, and Prior to July 1, 2015,<br>or Form IT-611.2, Claim for Brownfield Redevelopment Tax Credit, For Qualified Sites Accepted into the<br>Brownfield Cleanup Program on or After July 1, 2015, to claim the credit.         Schedule A – Brownfield site identifying information (see instructions, Form IT-611-I, for assistance)         B Enter the date of execution of the Brownfield Cleanup Agreement (BCA) for the brownfield site<br>for which you are claiming the credit (mmddyyyy)         C Enter the following information as listed on the COC issued by DEC for the qualified site; submit a copy of the COC.         Site name       Site location                                                                                                    |                                                         |                                          |                                             |     |
| A Did the Department of Environmental Conservation (DEC) accept this site into the Brownfield<br>Cleanup Program prior to June 23, 2008?       A Yes       No         If Yes, complete Form IT-611 to claim the brownfield redevelopment tax credit.       If No, and the site was accepted into the Brownfield Cleanup Program on or after June 23, 2008, do not<br>complete this form; instead, use Form IT-611.1, Claim for Brownfield Redevelopment Tax Credit, For Qualified<br>Sites Accepted into the Brownfield Cleanup Program on or After June 23, 2008, and Prior to July 1, 2015,<br>or Form IT-611.2, Claim for Brownfield Redevelopment Tax Credit, For Qualified Sites Accepted into the<br>Brownfield Cleanup Program on or After June 23, 2008, and Prior to July 1, 2015,<br>or Form IT-611.2, Claim for Brownfield Redevelopment Tax Credit, For Qualified Sites Accepted into the<br>Brownfield Cleanup Program on or After June 23, 2008, and Prior to July 1, 2015,<br>or Form IT-611.2, Claim for Brownfield Redevelopment Tax Credit, For Qualified Sites Accepted into the<br>Brownfield Cleanup Program on or After July 1, 2015, to claim the credit.         Schedule A – Brownfield site identifying information (see instructions, Form IT-611-I, for assistance)         B Enter the date of execution of the Brownfield Cleanup Agreement (BCA) for the brownfield site<br>for which you are claiming the credit (mmddyyyy)         C Enter the following information as listed on the COC issued by DEC for the qualified site; submit a copy of the COC.         Site name       Site location                                                                                                    |                                                         |                                          |                                             |     |
| Cleanup Program prior to June 23, 2008?       A Yes       No         If Yes, complete Form IT-611 to claim the brownfield redevelopment tax credit.       If No, and the site was accepted into the Brownfield Cleanup Program on or after June 23, 2008, do not complete this form; instead, use Form IT-611.1, Claim for Brownfield Redevelopment Tax Credit, For Qualified Sites Accepted into the Brownfield Cleanup Program on or After June 23, 2008, and Prior to July 1, 2015, or Form IT-611.2, Claim for Brownfield Redevelopment Tax Credit, For Qualified Sites Accepted into the Brownfield Redevelopment Tax Credit, For Qualified Sites Accepted into the Brownfield Redevelopment Tax Credit, For Qualified Sites Accepted into the Brownfield Redevelopment Tax Credit, For Qualified Sites Accepted into the Brownfield Redevelopment Tax Credit, For Qualified Sites Accepted into the Brownfield Redevelopment Tax Credit, For Qualified Sites Accepted into the Brownfield Redevelopment Tax Credit, For Qualified Sites Accepted into the Brownfield Redevelopment Tax Credit, For Qualified Sites Accepted into the Brownfield Cleanup Program on or After Juny 1, 2015, to claim the credit.         Schedule A – Brownfield site identifying information (see instructions, Form IT-611-I, for assistance)       B         B       Enter the date of execution of the Brownfield Cleanup Agreement (BCA) for the brownfield site for which you are claiming the credit (mmddyyyy)       B         C       Enter the following information as listed on the COC issued by DEC for the qualified site; submit a copy of the COC.       Site location         Site name       Site location       Municipality       County                                                                                                    | Name(s) as shown on return                              |                                          | Identifying number as shown on retu         | urn |
| Cleanup Program prior to June 23, 2008?       A Yes       No         If Yes, complete Form IT-611 to claim the brownfield redevelopment tax credit.       If No, and the site was accepted into the Brownfield Cleanup Program on or after June 23, 2008, do not complete this form; instead, use Form IT-611.1, Claim for Brownfield Redevelopment Tax Credit, For Qualified Sites Accepted into the Brownfield Cleanup Program on or After June 23, 2008, and Prior to July 1, 2015, or Form IT-611.2, Claim for Brownfield Redevelopment Tax Credit, For Qualified Sites Accepted into the Brownfield Redevelopment Tax Credit, For Qualified Sites Accepted into the Brownfield Redevelopment Tax Credit, For Qualified Sites Accepted into the Brownfield Redevelopment Tax Credit, For Qualified Sites Accepted into the Brownfield Redevelopment Tax Credit, For Qualified Sites Accepted into the Brownfield Redevelopment Tax Credit, For Qualified Sites Accepted into the Brownfield Redevelopment Tax Credit, For Qualified Sites Accepted into the Brownfield Redevelopment Tax Credit, For Qualified Sites Accepted into the Brownfield Cleanup Program on or After Juny 1, 2015, to claim the credit.         Schedule A – Brownfield site identifying information (see instructions, Form IT-611-I, for assistance)       B         B       Enter the date of execution of the Brownfield Cleanup Agreement (BCA) for the brownfield site for which you are claiming the credit (mmddyyyy)       B         C       Enter the following information as listed on the COC issued by DEC for the qualified site; submit a copy of the COC.       Site location         Site name       Site location       Municipality       County                                                                                                    |                                                         |                                          |                                             |     |
| Cleanup Program prior to June 23, 2008?       A Yes       No         If Yes, complete Form IT-611 to claim the brownfield redevelopment tax credit.       If No, and the site was accepted into the Brownfield Cleanup Program on or after June 23, 2008, do not complete this form; instead, use Form IT-611.1, Claim for Brownfield Redevelopment Tax Credit, For Qualified Sites Accepted into the Brownfield Cleanup Program on or After June 23, 2008, and Prior to July 1, 2015, or Form IT-611.2, Claim for Brownfield Redevelopment Tax Credit, For Qualified Sites Accepted into the Brownfield Redevelopment Tax Credit, For Qualified Sites Accepted into the Brownfield Redevelopment Tax Credit, For Qualified Sites Accepted into the Brownfield Redevelopment Tax Credit, For Qualified Sites Accepted into the Brownfield Redevelopment Tax Credit, For Qualified Sites Accepted into the Brownfield Redevelopment Tax Credit, For Qualified Sites Accepted into the Brownfield Redevelopment Tax Credit, For Qualified Sites Accepted into the Brownfield Redevelopment Tax Credit, For Qualified Sites Accepted into the Brownfield Cleanup Program on or After July 1, 2015, to claim the credit.         Schedule A – Brownfield site identifying information (see instructions, Form IT-611-I, for assistance)       B         B       Enter the date of execution of the Brownfield Cleanup Agreement (BCA) for the brownfield site for which you are claiming the credit (mmddyyyy)       B         C       Enter the following information as listed on the COC issued by DEC for the qualified site; submit a copy of the COC.         Site name       Site location         Municipality       County                                                                                                    |                                                         |                                          |                                             |     |
| If Yes, complete Form IT-611 to claim the brownfield redevelopment tax credit.         If No, and the site was accepted into the Brownfield Cleanup Program on or after June 23, 2008, do not complete this form; instead, use Form IT-611.1, Claim for Brownfield Redevelopment Tax Credit, For Qualified Sites Accepted into the Brownfield Cleanup Program on or After June 23, 2008, and Prior to July 1, 2015, or Form IT-611.2, Claim for Brownfield Redevelopment Tax Credit, For Qualified Sites Accepted into the Brownfield Redevelopment Tax Credit, For Qualified Sites Accepted into the Brownfield Redevelopment Tax Credit, For Qualified Sites Accepted into the Brownfield Site identifying information (see instructions, Form IT-611-I, for assistance)         B       Enter the date of execution of the Brownfield Cleanup Agreement (BCA) for the brownfield site for which you are claiming the credit (mmddyyyy)       B         C       Enter the following information as listed on the COC issued by DEC for the qualified site; submit a copy of the COC.         Site name       Site location                                                                                                    |                                                         |                                          |                                             |     |
| complete this form; instead, use Form IT-611.1, Claim for Brownfield Redevelopment Tax Credit, For Qualified Sites Accepted into the Brownfield Cleanup Program on or After June 23, 2008, and Prior to July 1, 2015, or Form IT-611.2, Claim for Brownfield Redevelopment Tax Credit, For Qualified Sites Accepted into the Brownfield Cleanup Program on or After July 1, 2015, to claim the credit.         Schedule A – Brownfield site identifying information (see instructions, Form IT-611-I, for assistance)         B Enter the date of execution of the Brownfield Cleanup Agreement (BCA) for the brownfield site for which you are claiming the credit (mmddyyyy)         C Enter the following information as listed on the COC issued by DEC for the qualified site; submit a copy of the COC.         Site name         Site location                                                                                                    |                                                         |                                          |                                             |     |
| complete this form; instead, use Form IT-611.1, Claim for Brownfield Redevelopment Tax Credit, For Qualified Sites Accepted into the Brownfield Cleanup Program on or After June 23, 2008, and Prior to July 1, 2015, or Form IT-611.2, Claim for Brownfield Redevelopment Tax Credit, For Qualified Sites Accepted into the Brownfield Cleanup Program on or After July 1, 2015, to claim the credit.         Schedule A – Brownfield site identifying information (see instructions, Form IT-611-I, for assistance)         B Enter the date of execution of the Brownfield Cleanup Agreement (BCA) for the brownfield site for which you are claiming the credit (mmddyyyy)         C Enter the following information as listed on the COC issued by DEC for the qualified site; submit a copy of the COC.         Site name         Site location                                                                                                    | , ,                                                     |                                          | une 23, 2008, do not                        |     |
| or Form IT-611.2, Claim for Brownfield Redevelopment Tax Credit, For Qualified Sites Accepted into the Brownfield Cleanup Program on or After July 1, 2015, to claim the credit.  Schedule A – Brownfield site identifying information (see instructions, Form IT-611-I, for assistance)  B Enter the date of execution of the Brownfield Cleanup Agreement (BCA) for the brownfield site for which you are claiming the credit (mmddyyyy)                                                                                                    |                                                         |                                          |                                             |     |
| Brownfield Cleanup Program on or After July 1, 2015, to claim the credit.         Schedule A – Brownfield site identifying information (see instructions, Form IT-611-I, for assistance)         B       Enter the date of execution of the Brownfield Cleanup Agreement (BCA) for the brownfield site for which you are claiming the credit (mmddyyyy)         C       Enter the following information as listed on the COC issued by DEC for the qualified site; submit a copy of the COC.         Site name       Site location         Municipality       County                                                                                                    | Sites Accepted into the Brownfield Clear                | nup Program on or After June 23, 2008, a | nd Prior to July 1, 2015,                   |     |
| Schedule A – Brownfield site identifying information (see instructions, Form IT-611-1, for assistance)         B       Enter the date of execution of the Brownfield Cleanup Agreement (BCA) for the brownfield site for which you are claiming the credit (mmddyyyy)         C       Enter the following information as listed on the COC issued by DEC for the qualified site; submit a copy of the COC.         Site name       Site location         Municipality       County                                                                                                    |                                                         |                                          | Sites Accepted into the                     |     |
| B       Enter the date of execution of the Brownfield Cleanup Agreement (BCA) for the brownfield site<br>for which you are claiming the credit (mmddyyyy)       B         C       Enter the following information as listed on the COC issued by DEC for the qualified site; submit a copy of the COC.         Site name       Site location         Municipality       County                                                                                                    | Brownfield Cleanup Program on or After                  | July 1, 2015, to claim the credit.       |                                             |     |
| B       Enter the date of execution of the Brownfield Cleanup Agreement (BCA) for the brownfield site<br>for which you are claiming the credit (mmddyyyy)       B         C       Enter the following information as listed on the COC issued by DEC for the qualified site; submit a copy of the COC.         Site name       Site location         Municipality       County                                                                                                    |                                                         |                                          |                                             |     |
| for which you are claiming the credit (mmddyyyy)       B         C Enter the following information as listed on the COC issued by DEC for the qualified site; submit a copy of the COC.         Site name       Site location         Municipality       County                                                                                                    | Schedule A – Brownfield site identif                    | ying information (see instructions, F    | Form IT-611-I, for assistance)              |     |
| for which you are claiming the credit (mmddyyyy)       B         C Enter the following information as listed on the COC issued by DEC for the qualified site; submit a copy of the COC.         Site name       Site location         Municipality       County                                                                                                    |                                                         |                                          | - C - 1 - 1                                 |     |
| C Enter the following information as listed on the COC issued by DEC for the qualified site; submit a copy of the COC. Site name Site location Municipality County                                                                                                    |                                                         |                                          |                                             |     |
| Site name Site location Municipality County                                                                                                    |                                                         |                                          |                                             |     |
| Municipality County                                                                                                    | C Enter the following information as listed on          | the COC issued by DEC for the qualified  | site; submit a copy of the COC.             |     |
| Municipality County                                                                                                    |                                                         |                                          |                                             |     |
|                                                                                                    | Site name                                               |                                          | Site location                               |     |
| DEC region Division of Environmental Remediation (DER) site number Date COC was issued                                                                                                    |                                                         | Municipality                             | County                                      |     |
| DEC region Division of Environmental Remediation (DER) site number Date COC was issued                                                                                                    |                                                         |                                          |                                             |     |
|                                                                                                    | DEC region                                              | Division of Environmental Remediati      | on (DER) site number Date COC was issued    |     |
|                                                                                                    |                                                         |                                          |                                             |     |
|                                                                                                    |                                                         |                                          |                                             |     |
|                                                                                                    | <b>D</b> If any line black that the short the source of |                                          |                                             |     |
| <ul> <li>D If applicable, enter the date the COC was transferred pursuant to the transfer or sale of the qualified site (<i>mmddyyyy</i>). Submit a copy of the sale or transfer documentation with this form D</li> </ul>                                                                                                    |                                                         | -                                        |                                             |     |
|                                                                                                    | quanned site (minddyyyy). Subinit a cop                 |                                          |                                             |     |
| E Is the qualified site for which the COC was issued by the DEC located within                                                                                                    | E Is the qualified site for which the COC was           | s issued by the DEC located within       |                                             |     |
| an environmental zone (EN-Zone)?                                                                                                    | •                                                       |                                          | E Yes No                                    |     |

% F If Yes, enter the percent of the qualified site located within an EN-Zone ...... F

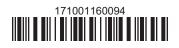

| Schedule B – Credit components (see instruction | Schedule | ents (see instructions) |
|-------------------------------------------------|----------|-------------------------|
|-------------------------------------------------|----------|-------------------------|

| Part 1 – Site pi | repa   | ration credit component (see instructions)                                                |                                                  |     |
|------------------|--------|-------------------------------------------------------------------------------------------|--------------------------------------------------|-----|
|                  |        | (see instructions) ir                                                                     | B<br>costs paid of<br>curred<br>ryyy; see instr. |     |
|                  |        |                                                                                           |                                                  | .00 |
|                  |        |                                                                                           |                                                  | .00 |
|                  |        |                                                                                           |                                                  | .00 |
|                  |        | amounts from additional list(s), if any<br>nounts <i>(include any amount from line 1)</i> |                                                  |     |
| 3 Applicable p   | ercei  | ntage rate (from Applicable percentage table in the instructions)                         | 3                                                | %   |
| 4 Site preparat  | tion o | credit component (multiply line 2 by line 3)                                              | 4                                                | .00 |
| Partner          | 5      | Enter your share of the site preparation credit component from your partnership(s)        | 5                                                | .00 |
| S corporation    | 6      | Enter your share of the site preparation credit component from your                       |                                                  |     |
| shareholder      |        | S corporation(s)                                                                          | 6                                                | .00 |
| Beneficiary      | 7      | Enter your share of the site preparation credit component from the estate(s) or trust(s)  |                                                  | .00 |
|                  | 8      | Total site preparation credit component (add lines 4 through 7; see instruct              | tions) 8                                         | .00 |

| roperty credit comp        | onent (see instructions)                                                                                                    |                                                                                                    |                                                                                                    |                                                                                                    |
|----------------------------|----------------------------------------------------------------------------------------------------|----------------------------------------------------------------------------------------------------|----------------------------------------------------------------------------------------------------|----------------------------------------------------------------------------------------------------|
|                            | <b>B</b><br>Principal use<br>(see instructions)                                                                                                    | C<br>Date placed<br>in service<br>(mmddyyyy)                                                                                                    | D<br>Life<br>(years;<br>see instr.)                                                                                                    | E<br>Cost or other basis<br>(see instructions)                                                                                                    |
|                            |                                                                                                    |                                                                                                    |                                                                                                    | .00                                                                                                    |
|                            |                                                                                                    |                                                                                                    |                                                                                                    | .00                                                                                                    |
|                            |                                                                                                    |                                                                                                    |                                                                                                    | .00                                                                                                    |
|                            |                                                                                                    |                                                                                                    |                                                                                                    | .00                                                                                                    |
| ounts (include any amour   | nt from line 9)                                                                                                    |                                                                                                    | 10                                                                                                    | .00                                                                                                    |
| ntage rate (from Applicabl | e percentage table in the instr                                                                                                    | uctions)                                                                                                    | 11                                                                                                    | %                                                                                                    |
| credit component (multi    | ply line 10 by line 11)                                                                                                    |                                                                                                    | 12                                                                                                    | .00                                                                                                    |
|                            |                                                                                                    |                                                                                                    |                                                                                                    | .00                                                                                                    |
| Enter your share of the    | tangible property credit co                                                                                                    | omponent from your                                                                                                    | r                                                                                                    | 00                                                                                                    |
|                            |                                                                                                    |                                                                                                    |                                                                                                    | .00                                                                                                    |
|                            |                                                                                                    |                                                                                                    |                                                                                                    | .00                                                                                                    |
|                            |                                                                                                    |                                                                                                    |                                                                                                    | .00                                                                                                    |
|                            | amounts from additiona<br>amounts from additiona<br>nounts <i>(include any amour</i><br>ntage rate <i>(from</i> Applicable<br>credit component <i>(multi</i> )<br>Enter your share of the<br>partnership(s)<br>Enter your share of the<br>S corporation(s)<br>Enter your share of the<br>estate(s) or trust(s) | arately; see instr.) (see instructions)<br>(see instructions)<br>amounts from additional list(s), if any<br>nounts (include any amount from line 9)<br>ntage rate (from Applicable percentage table in the instr<br>credit component (multiply line 10 by line 11)<br>Enter your share of the tangible property credit co<br>partnership(s)<br>Enter your share of the tangible property credit co<br>S corporation(s)<br>Enter your share of the tangible property credit co<br>estate(s) or trust(s) | B       C         Principal use<br>(see instructions)       Date placed<br>in service<br>(mmddyyyy)         amounts from additional list(s), if any<br>nounts from additional list(s), if any<br>nounts (include any amount from line 9)       Image rate (from Applicable percentage table in the instructions)         atage rate (from Applicable percentage table in the instructions)       Image rate (from Applicable percentage table in the instructions)         Enter your share of the tangible property credit component from your<br>partnership(s)       Image rate (component from your<br>partnership(s)         Enter your share of the tangible property credit component from your<br>s corporation(s)       Image rate (component from your<br>partnership(s)         Enter your share of the tangible property credit component from your<br>s corporation(s)       Image rate (component from your<br>partnership(s)         Enter your share of the tangible property credit component from your<br>s corporation(s)       Image rate (component from your<br>partnership(s) | B       C       D         Date placed<br>in service<br>(mmddyyyy)       Life<br>(years;<br>see instr.)         amounts from additional list(s), if any       9         nounts (include any amount from line 9)       10         ntage rate (from Applicable percentage table in the instructions)       11         credit component (multiply line 10 by line 11)       12         Enter your share of the tangible property credit component from your<br>partnership(s)       13         Enter your share of the tangible property credit component from your<br>S corporation(s)       14         Enter your share of the tangible property credit component from your<br>S corporation(s)       14 |

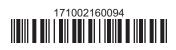

|                                                                        |                | Α                                                                                                    | В                                                        | С       |
|------------------------------------------------------------------------|----------------|----------------------------------------------------------------------------------------------------|----------------------------------------------------------|---------|
|                                                                        |                | Description of groundwater remediation costs<br>(see instructions)                                                                                                    | Date costs paid or<br>incurred<br>(mmddyyyy; see instr.) | Costs   |
|                                                                        |                |                                                                                                    |                                                          |         |
|                                                                        |                |                                                                                                    |                                                          |         |
|                                                                        |                |                                                                                                    |                                                          | .(      |
| 7 Total of colu                                                        | ımn C          | amounts from additional list(s), if any                                                                                                    |                                                          | .(      |
|                                                                        |                | nounts (include any amount from line 17)                                                                                                    |                                                          | .(      |
| ) On-site grou                                                         |                | ntage rate (from Applicable percentage table in the instructions)                                                                                                    |                                                          | .(      |
|                                                                        |                | ater remediation credit component (multiply line 18 by line 19)                                                                                                    | lit component                                            |         |
| Partner                                                                | Indwa          | <ul> <li>ater remediation credit component <i>(multiply line 18 by line 19)</i></li> <li>Enter your share of the on-site groundwater remediation cred<br/>from your partnership(s)</li> <li>Enter your share of the on-site groundwater remediation cred</li> </ul>                                                                                                    | lit component 21                                         | ),      |
| Partner<br>corporation<br>hareholder                                   | indwa          | ater remediation credit component <i>(multiply line 18 by line 19)</i><br>Enter your share of the on-site groundwater remediation cred<br>from your partnership(s)                                                                                                    | lit component 21 lit component 22 lit component          | اء<br>ا |
| 0 On-site grou<br>Partner<br>Corporation<br>Chareholder<br>Beneficiary | 21<br>22<br>23 | <ul> <li>ater remediation credit component <i>(multiply line 18 by line 19)</i></li> <li>Enter your share of the on-site groundwater remediation cred<br/>from your partnership(s)</li> <li>Enter your share of the on-site groundwater remediation cred<br/>from your S corporation(s)</li> <li>Enter your share of the on-site groundwater remediation cred</li> </ul> | lit component<br>                                        | ).<br>( |

Individuals: Enter the line 25 amount on line 26.

## Schedule C – Partnership, S corporation, estate, and trust information (see instructions)

If you were a partner in a partnership, a shareholder of a New York S corporation, or a beneficiary of an estate or trust and received a share of the brownfield redevelopment tax credit from that entity, complete the following information for each partnership, New York S corporation, estate, or trust. For *Type*, enter *P* for partnership, *S* for S corporation, or *ET* for estate or trust.

| Name | Туре | Employer ID number |
|------|------|--------------------|
|      |      |                    |
|      |      |                    |
|      |      |                    |
|      |      |                    |
|      |      |                    |
|      |      |                    |

# Schedule D – Beneficiary's and fiduciary's share of credit components and recapture of credit (see instr.)

| A<br>Beneficiary's name<br>(same as on Form IT-205, Schedule C) | B<br>Identifying number | C<br>Share of site<br>preparation credit<br>component | D<br>Share of tangible<br>property credit<br>component | E<br>Share of on-site<br>groundwater<br>remediation credit<br>component | F<br>Share of<br>recapture<br>of credit |
|-----------------------------------------------------------------|-------------------------|-------------------------------------------------------|--------------------------------------------------------|-------------------------------------------------------------------------|-----------------------------------------|
| Total                                                           |                         | .00                                                   | .00                                                    | .00                                                                     | .00                                     |
|                                                                 |                         | .00                                                   | .00                                                    | .00                                                                     | .00                                     |
|                                                                 |                         | .00                                                   | .00                                                    | .00                                                                     | .00                                     |
| Fiduciary                                                       |                         | .00                                                   | .00                                                    | .00                                                                     | .00                                     |

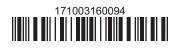

| Schedule E – Computation of credit |     |                                                                   |     |     |  |
|------------------------------------|-----|-------------------------------------------------------------------|-----|-----|--|
| Individuals                        | 26  | Enter the amount from line 25                                     | 26  | .00 |  |
|                                    | 27a | Enter the amount from Schedule D, Fiduciary line, column C        | 27a | .00 |  |
| Fiduciaries                        | 27b | Enter the amount from Schedule D, <i>Fiduciary</i> line, column D | 27b | .00 |  |
|                                    | 27c | Enter the amount from Schedule D, <i>Fiduciary</i> line, column E | 27c | .00 |  |
|                                    | 28  | Total brownfield redevelopment tax credit                         |     |     |  |
|                                    |     | (add lines 26 through 27c; see instructions)                      | 28  | .00 |  |

### Schedule F – Recapture of credit (see instructions)

#### Tangible property that ceases to be in qualified use (see instructions)

| A<br>Description of property | B<br>Date property<br>was placed in<br>service<br>(mmddyyyy) | C<br>Date property<br>ceased to qualify<br>(mmddyyyy) | D<br>Life<br>(months) | E<br>Unused<br>life<br>(months) | <b>F</b><br>Percentage<br><i>(E ÷ D)</i> | G<br>Tangible property<br>credit component<br>previously allowed | H<br>Recaptured tangible<br>property credit<br>component<br>(F × G) |
|------------------------------|--------------------------------------------------------------|-------------------------------------------------------|-----------------------|---------------------------------|------------------------------------------|------------------------------------------------------------------|---------------------------------------------------------------------|
|                              |                                                              |                                                       |                       |                                 |                                          | .00                                                              | .00                                                                 |
|                              |                                                              |                                                       |                       |                                 |                                          | .00                                                              | .00                                                                 |
|                              |                                                              |                                                       |                       |                                 |                                          | .00                                                              | .00                                                                 |

| 29 | Total of column H amounts from additional list(s), if any        | 29 | .00 |
|----|------------------------------------------------------------------|----|-----|
| 30 | Total recapture of credit for tangible property credit component |    |     |
|    | (add column H amounts; include any amount on line 29)            | 30 | .00 |

#### Recapture if COC is revoked

| 31 | Net tangible property credit component previously allowed (see instructions)           | 31 | .00 |
|----|----------------------------------------------------------------------------------------|----|-----|
| 32 | Site preparation credit component previously allowed (see instructions)                | 32 | .00 |
| 33 | On-site groundwater remediation credit component previously allowed (see instructions) | 33 | .00 |
| 34 | Total recapture of brownfield redevelopment tax credit (add lines 30 through 33)       | 34 | .00 |

Individuals and partnerships: Enter the line 34 amount on line 35.

Fiduciaries: Include the line 34 amount on the *Total* line of Schedule D, column F.

# Schedule G – Summary of recapture of credit (see instructions)

| 35 | Individual's and partnership's recapture of credit (from line 34)                 | 35 | .00 |
|----|-----------------------------------------------------------------------------------|----|-----|
| 36 | Beneficiary's share of recapture of credit (see instructions)                     | 36 | .00 |
| 37 | Partner's share of recapture of credit (see instructions)                         | 37 | .00 |
| 38 | S corporation shareholder's share of recapture of credit (see instructions)       | 38 | .00 |
| 39 | Fiduciaries: enter your share of amount from Schedule D, Fiduciary line, column F | 39 | .00 |
| 40 | Total (add lines 35 through 39)                                                   | 40 | .00 |

Individuals: Enter the line 40 amount and code **171** on Form IT-201-ATT, line 20, or Form IT-203-ATT, line 19. Fiduciaries: Include the line 40 amount on Form IT-205, line 12.

Partnerships: Enter the line 40 amount and code 171 on Form IT-204, line 148.

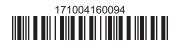